## **HI\_GetMonitorSizeX**

## %HI\_GetMonitorSizeX function

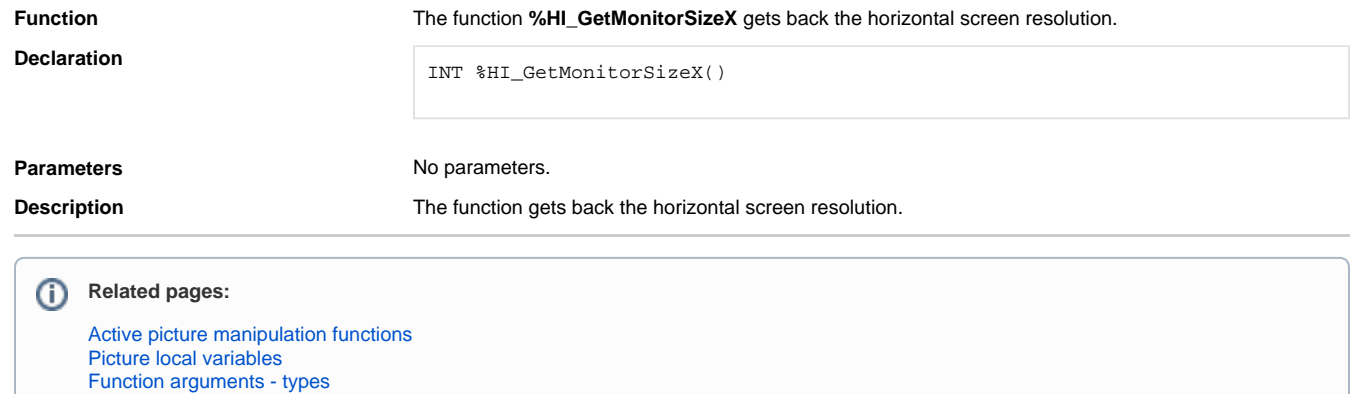